## ФИНАНСОВЫЙ МЕНЕДЖМЕНТ, РЕСУРСОЭФЕКТИВНОСТЬ И **РЕСУРСОСБЕРЕЖЕНИЕ**

#### **1.1 ПОТЕНЦИАЛЬНЫЕ ПОТРЕБИТЕЛИ РЕЗУЛЬТАТОВ ИССЛЕДОВАНИЯ**

- 2 Провести анализ потребителей
- 1 Рассмотреть целевой рынок
- Целевой рынок сегменты рынка, на котором будет продаваться в будущем разработка.
- Сегмент рынка это особым образом выделенная часть рынка, группы потребителей, обладающих определенными общими признаками:
	- географический,
	- демографический,
	- поведенческий и иные критерии

# Ход работы над пунктом 1.1

- 1. Определяем критерии сегментирования
- 2. Определяем категорию потребителя:
	- юридические лица: месторасположение; отрасль; выпускаемая продукция; размер и др.
	- физические лица: возраст; пол; национальность; образование; уровень дохода; социальная принадлежность; профессия и др.
- 3. Составляем карту и ее описание
- 4. Пишем выводы

#### Карта сегментирования рынка

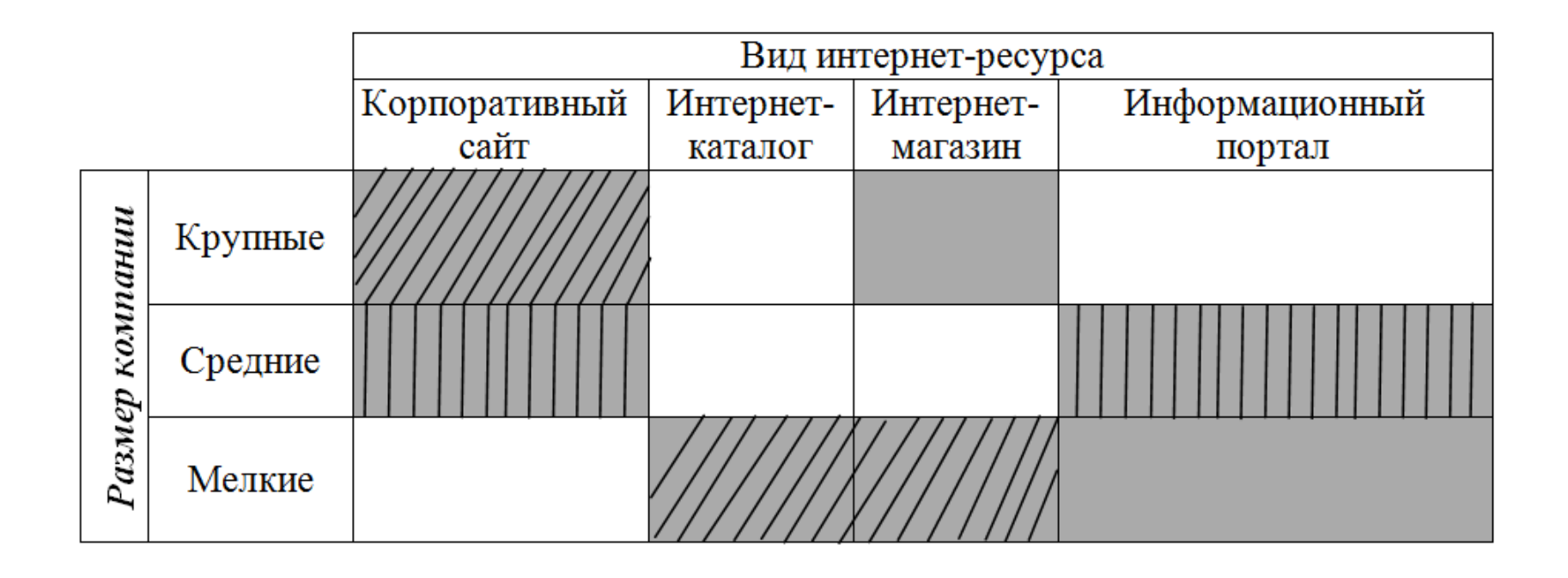

Рис. 1. Карта сегментирования рынка услуг по разработке интернет-ресурсов:

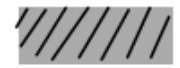

Фирма А

Фирма Б

Фирма В

#### Для чего?

- Узнать какие ниши на рынке не заняты конкурентами
- Узнать где уровень конкуренции низок

## Результат раздела 1.1 (вывод ≈100 слов)

- определение основных сегментов данного рынка;
- выбор сегмента(ов), на котором(ые) намерено ориентироваться предприятие;
- выявление сегментов рынка, привлекательных для предприятия в будущем

## **1.2. АНАЛИЗ КОНКУРЕНТНЫХ ТЕХНИЧЕСКИХ РЕШЕНИЙ**

1 Анализ конкурентных технических решений с позиции ресурсоэффективности и ресурсосбережения

# Ход работы над пунктом 1.2

- 1. Сбор информации о конкурентных (аналогичных) вашей разработок (min 1):
	- технические характеристики разработки;
	- конкурентоспособность разработки;
	- уровень завершенности научного исследования;
	- финансовое положение конкурентов, тенденции его изменения и т.д.
- 2. Составление оценочной карты
- 3. Выводы

#### Оценочная карта для сравнения конкурентных технических решений (разработок)

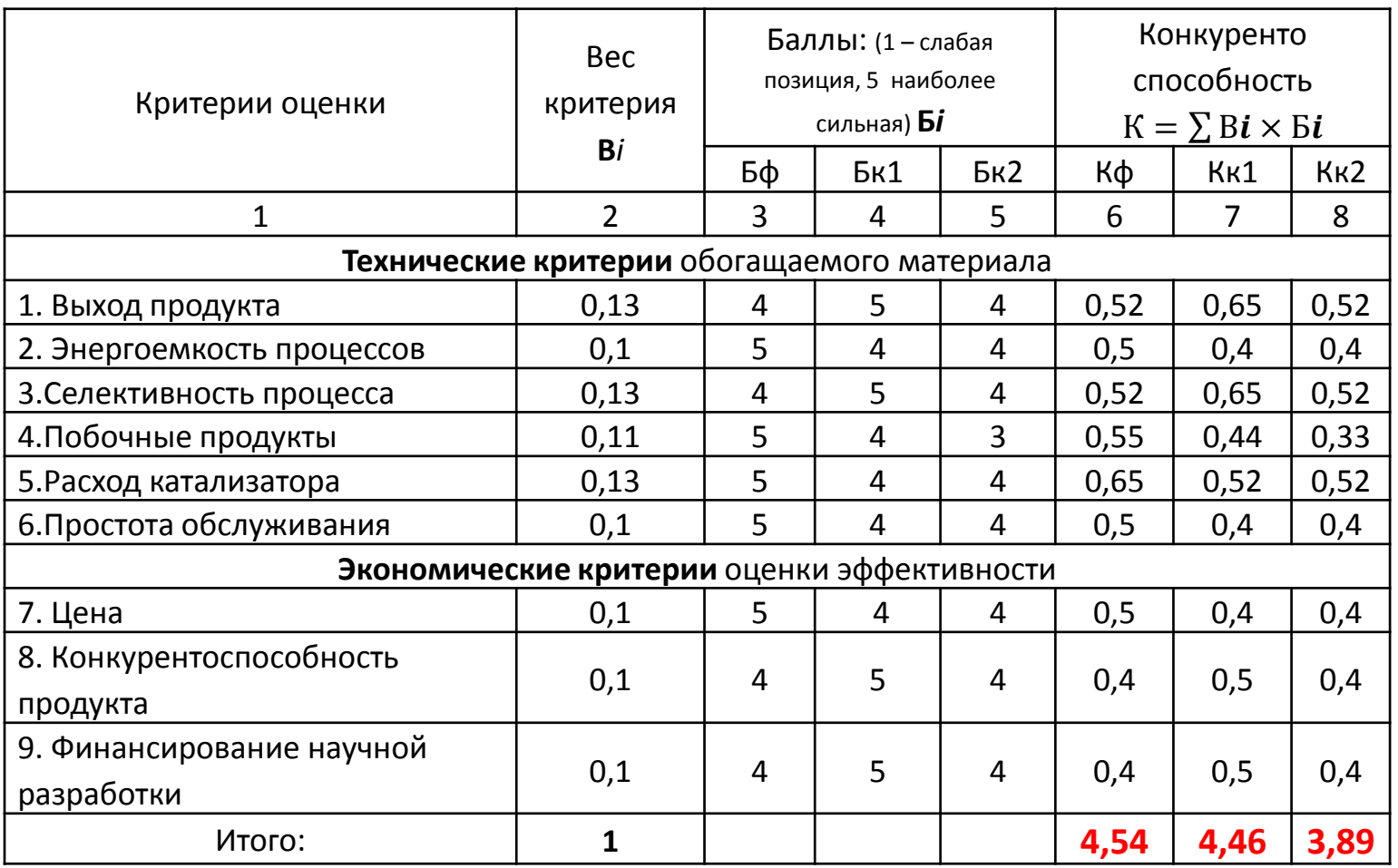

Б<sub>ф</sub> – продукт проведенной работы;

Б<sub>к1</sub> – ООО «Ставролен» («Лукойл»);

Б<sub>к2</sub> – ОАО «Невинномысский Азот» (МХК «Еврохим»).

### Результат раздела 1.2 (вывод ≈100 слов)

• Описание таблицы и местоположения вашей разработки относительно конкурентов

## 1.3 Технология QuaD (альтернатива 1.2)

- Выполняется ЛИБО 1.2.ЛИБО 1.3, не одновременно!!!
- Расчет схож с п.1.2, тоже назначение, но способ экспертных оценок математически рассчитывается иначе
- Однозначность критериев, больший шаг:
	- от 100 до 80, то такая разработка считается перспективной
	- от 79 до 60 то перспективность выше среднего
	- от 69 до 40 то перспективность средняя
	- от 39 до 20 то перспективность ниже среднего
	- 19 и ниже то перспективность крайне низкая

### **SWOT-АНАЛИЗ**

Комплексный анализ научно-исследовательского проекта для исследования внешней и внутренней среды проекта

# Ход работы над пунктом 1.4

- 1. Описание сильных и слабых сторон проекта, в выявлении возможностей и угроз, пользуясь наводящими вопросами метод. указаний  $\rightarrow$ Сведение результатов в матрицу SWOT
- 2. Выявление соответствия сильных и слабых сторон научно-исследовательского проекта внешним условиям окружающей среды → Составление интерактивных матриц
- 3. Итоговая матрица SWOT
- 4. Выводы

#### **2 ОПРЕДЕЛЕНИЕ ВОЗМОЖНЫХ АЛЬТЕРНАТИВ ПРОВЕДЕНИЯ НАУЧНЫХ ИССЛЕДОВАНИЙ**

## Морфологический подход к исследованию

- 1. Точная формулировка проблемы исследования
- 2. Раскрытие всех важных морфологических характеристик объекта исследования:
	- вещество, оставляющее след;
	- пишущий узел;
	- резервуар для вещества;
	- способ приведения в рабочее состояние;
	- крепление к одежде;
	- форма корпуса;
	- что держит ручку;
	- на чем пишут;
	- окружающая среда.
- 3. Составление морфологической матрицы
- 4. Выбор наиболее желательных функционально конкретных решений на основе матрицы (не менее трех вариантов)
- 5. Вывод

## Морфологическая матрица (для авторучки)

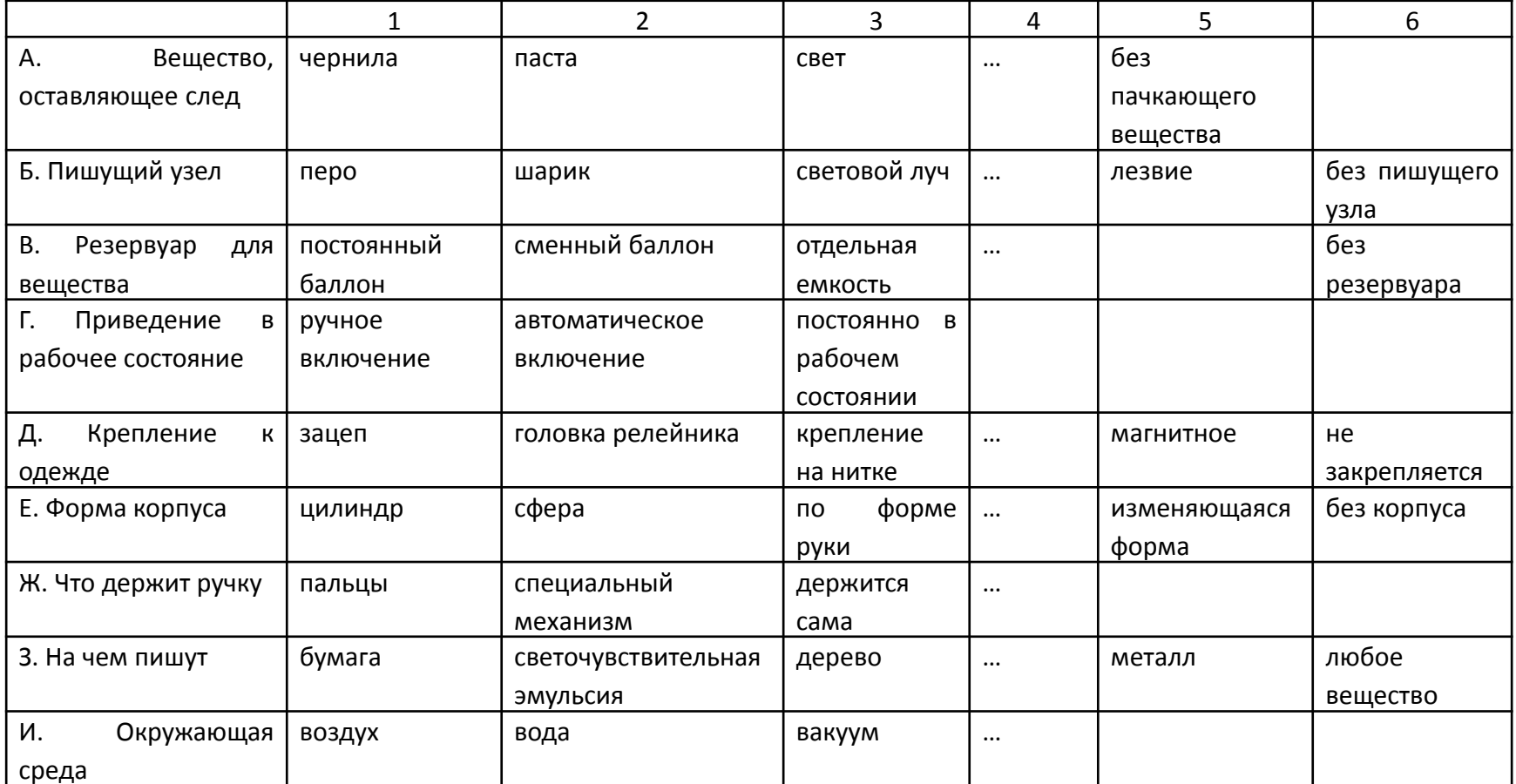

варианты решения поставленной проблемы с позиции ее функционального содержания и ресурсосбережения это может быть: АЗБЗВ2Г2Д5Е1Ж135И1 + описание

# **3 ПЛАНИРОВАНИЕ НАУЧНО-ИССЛЕДОВАТЕЛЬСКИХ РАБОТ**

- 4. Построение графика проведения научных исследований
- 3. Установление продолжительности работ;
- 2. Определение участников каждой работы;
- 1. Определение структуры работ в рамках научного исследования;

#### Необходимо подготовить к следующей КС:

- Перечень этапов работы см. табл. 7 МУ
- Перечень материалов исследования
- Перечень специального оборудования

### **БЛАГОДАРЮ ЗА ВНИМАНИЕ**

[zhavoronok@tpu.ru](mailto:zhavoronok@tpu.ru)